## **Running Reports in HIST for 2011-2012 School Year**

## ❏ **Run Year End Reports**

Each year, schools run reports from the HIST database. CIS staff collects these reports and copies each to a CD. Cds are distributed to schools so that the current HIST information is still available to schools after Year End Transition. (YET will move the 2011/12 data to HIST, replacing 2010/11 data.)

Each school will run these reports twice. The first run will be for currently enrolled students. The second time reports will run on an extract of withdrawn students.

Follow directions on this handout. Save reports to the **desktop**. If you are running reports from your building, attach these reports to an email to me. If you are at a work session in the Ed Center classroom, leave your computer ON so that your reports can be downloaded to a flash drive.

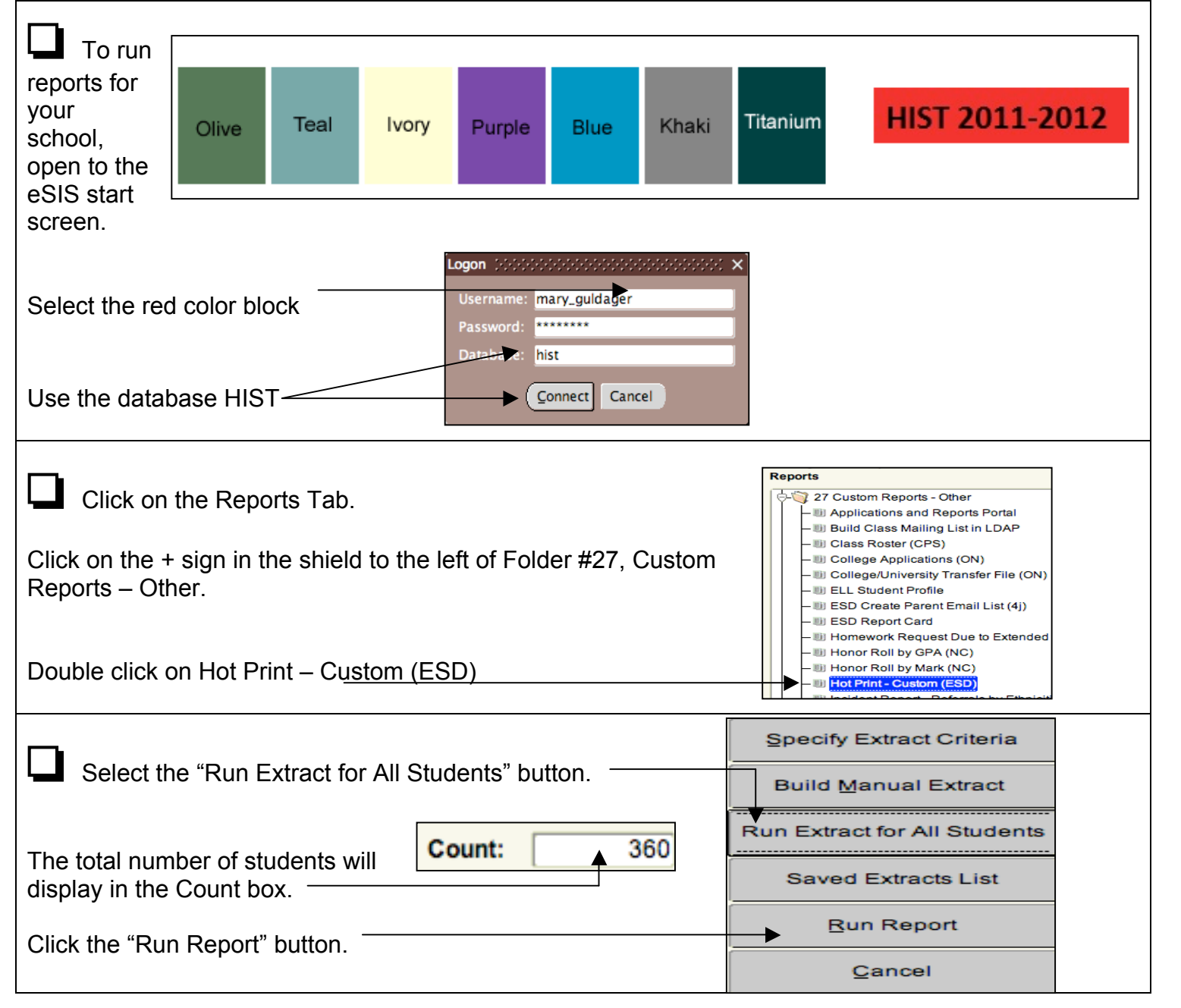

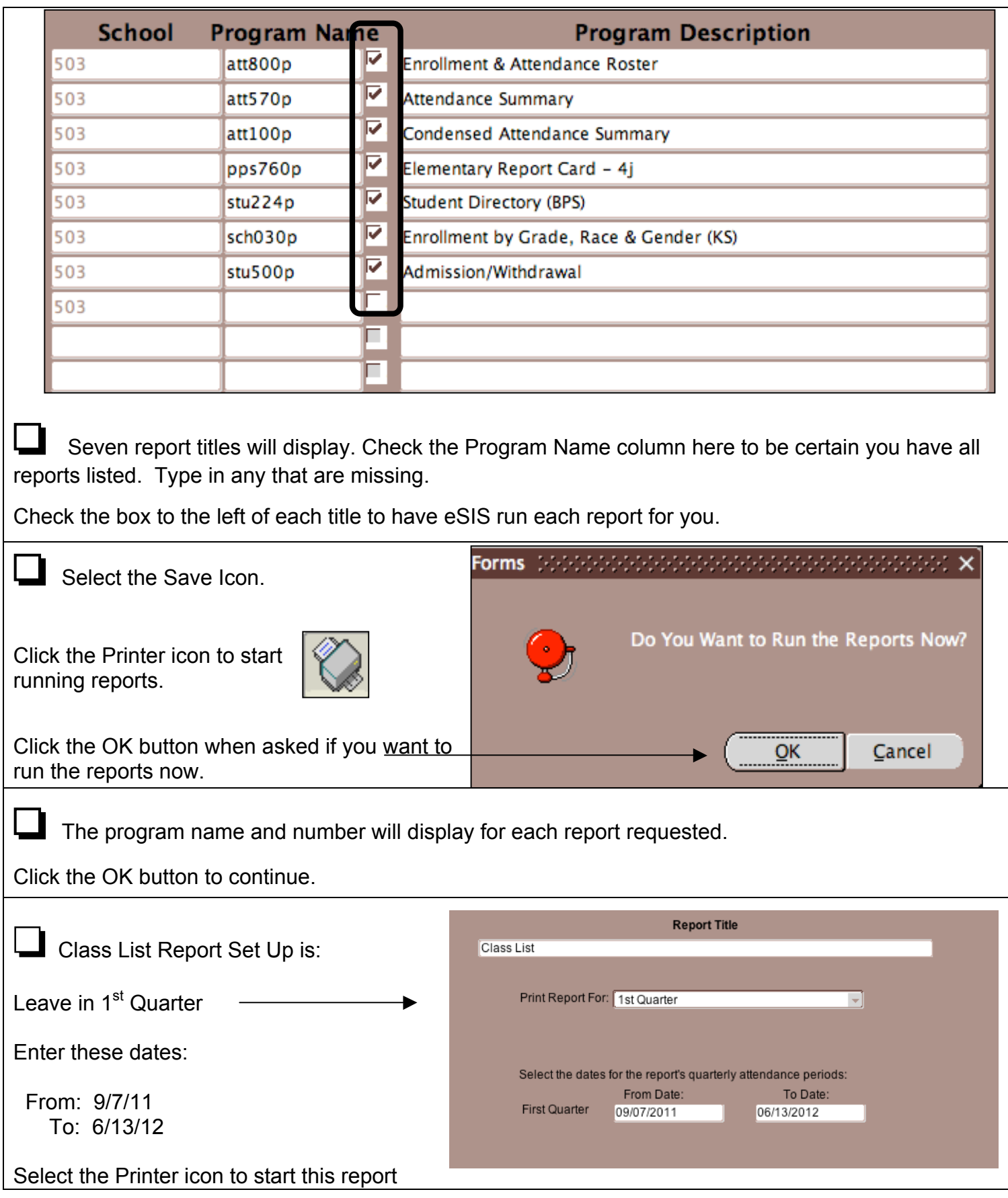

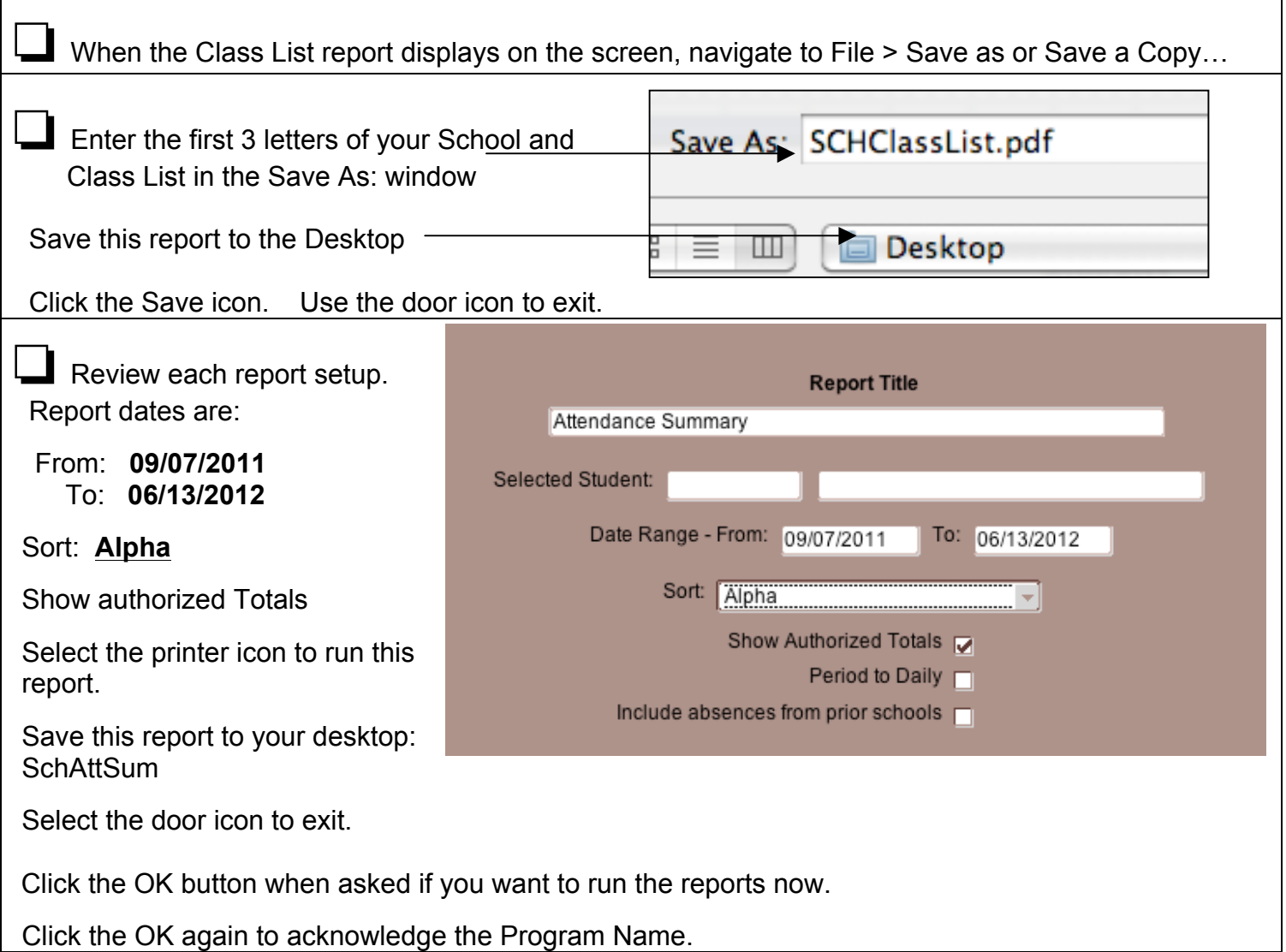

 $\Gamma$ 

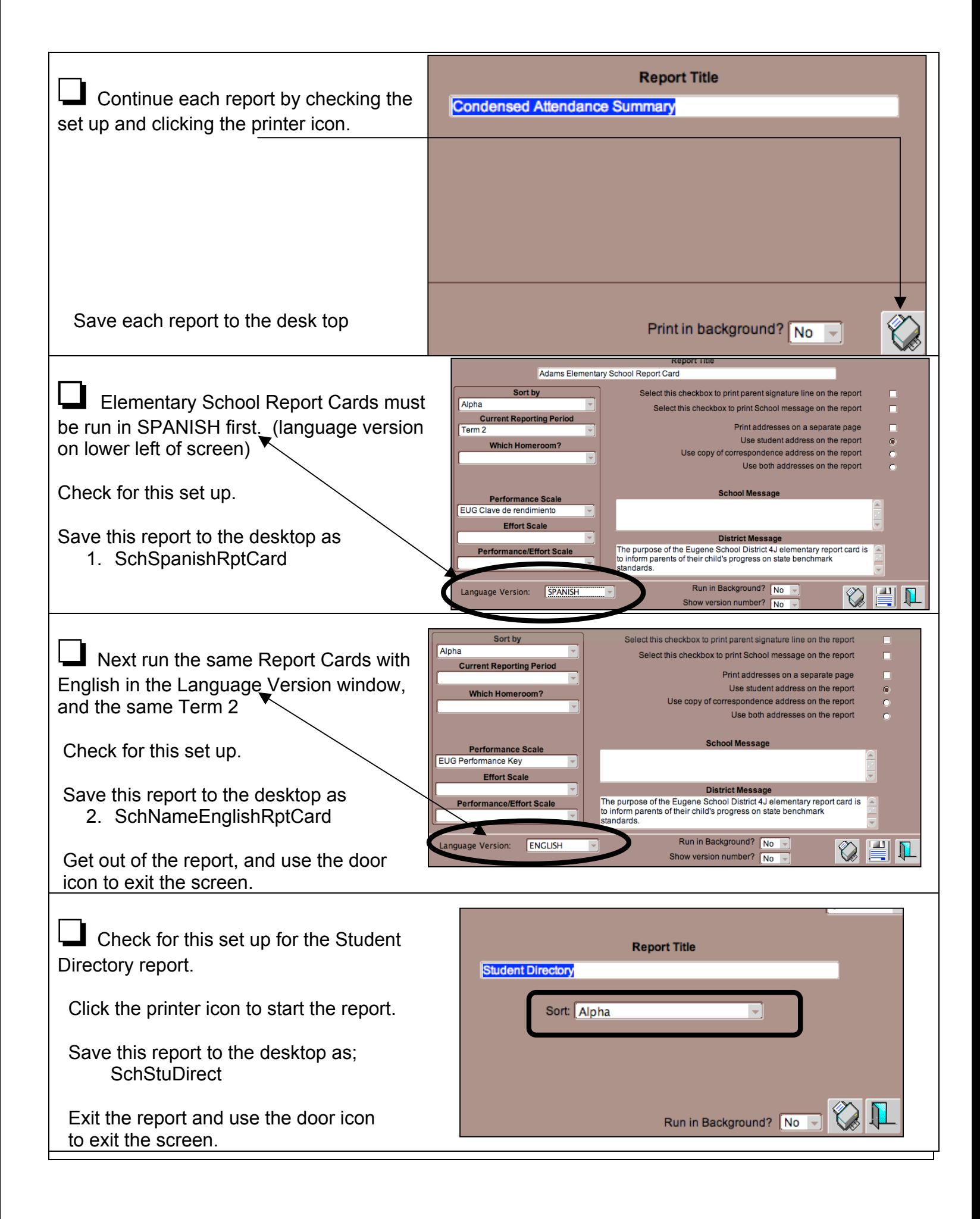

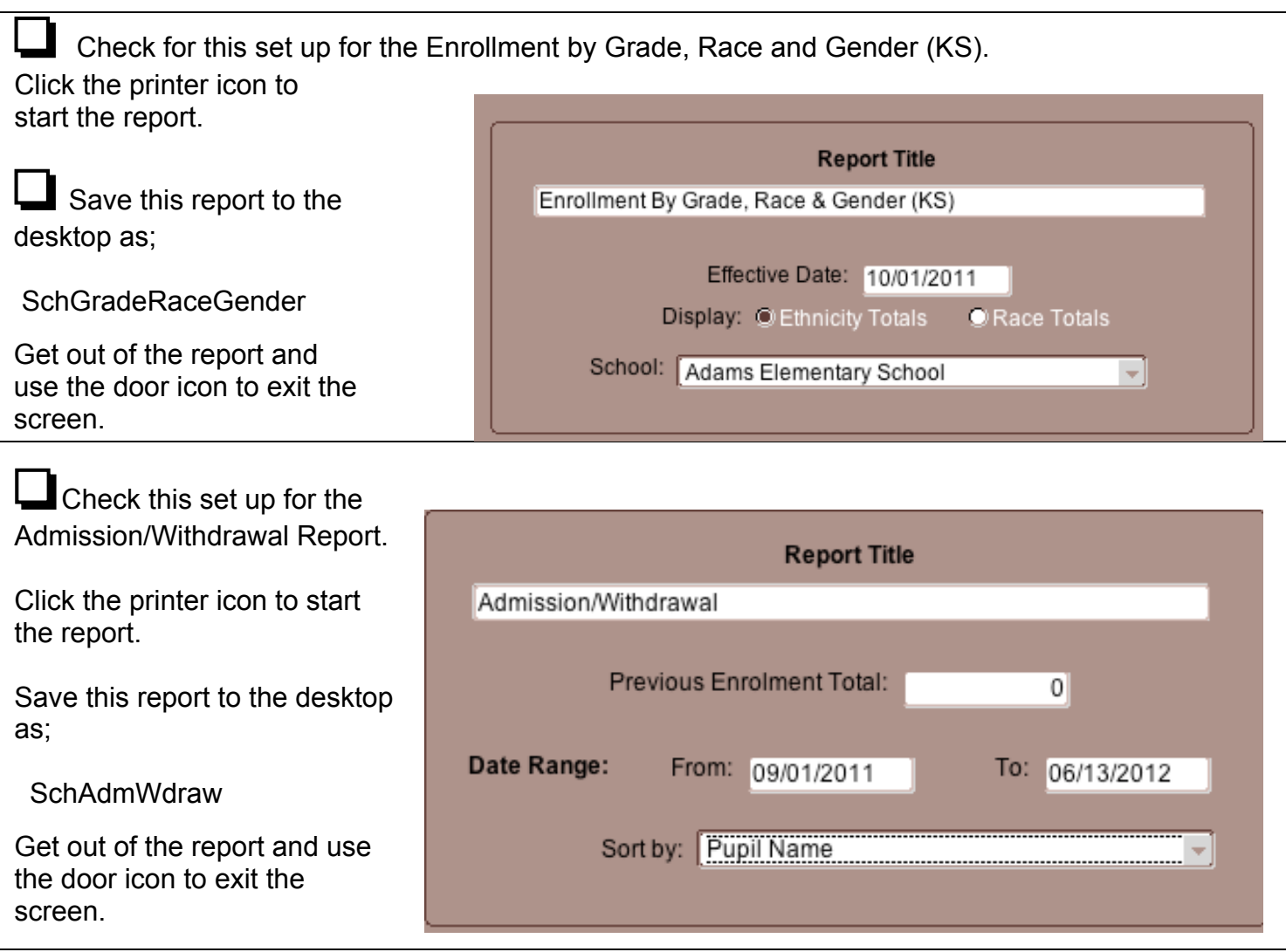

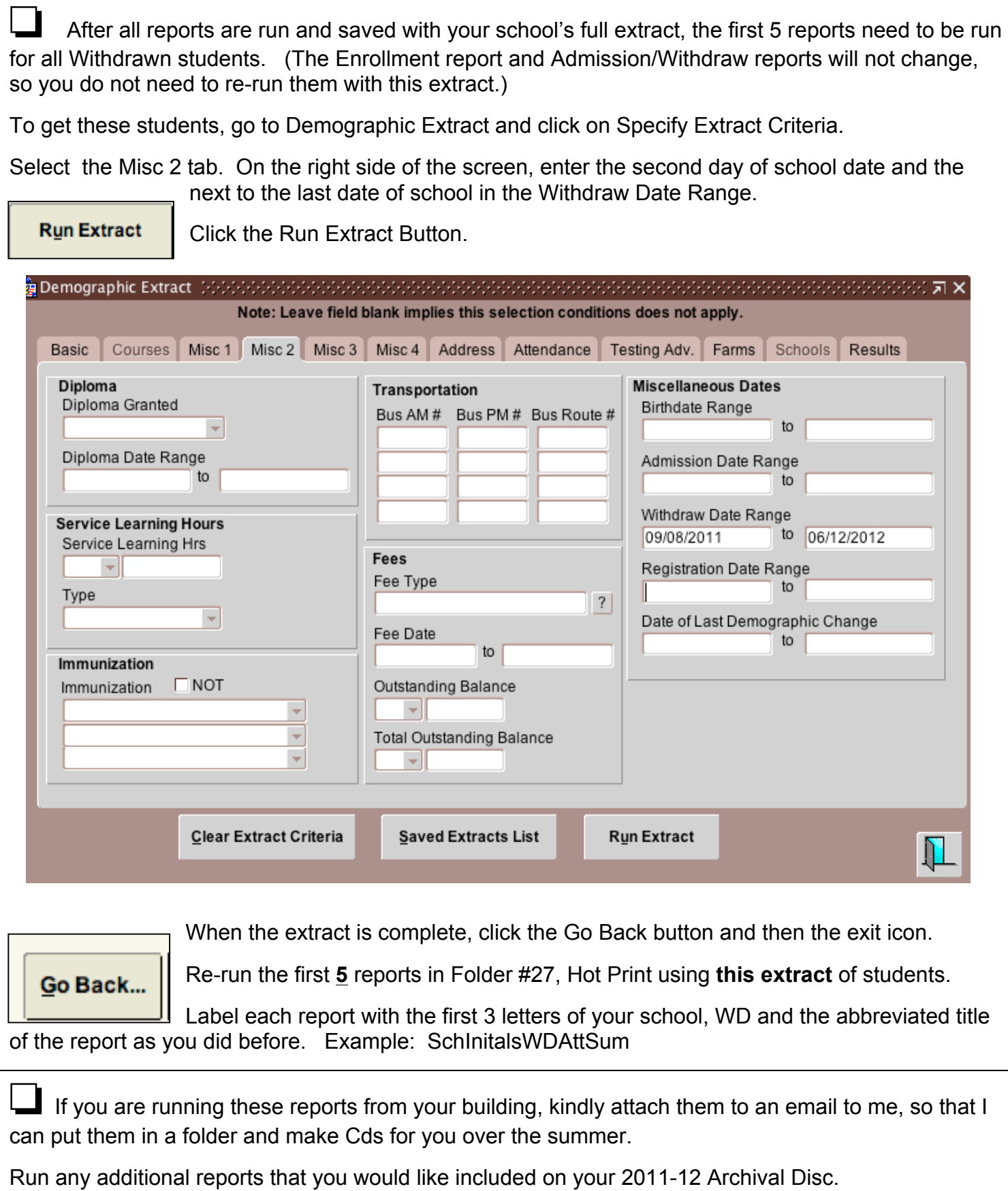